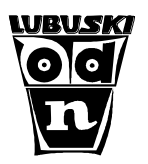

# **Klasa 2 / TECHNIK SPEDYTOR**

# **Przedmiot: EKONOMIKA TRANSPORTU.**

# Temat lekcji: **Stawki, taryfy, koszty transportu – lekcja powtórzeniowa.**

# Czas: 90 minut (2 x 45 min.)

**Cel ogólny:** Celem lekcji jest powtórzenie wiadomości z zakresu ustalania kosztów realizacji usług transportowospedycyjnych.

# **Cele operacyjne lekcji:**

# **Po zakończonych zajęciach uczniowie powinni umieć/potrafić:**

- wyjaśnić pojęcia: stawka transportowa, taryfa transportowa,
- sklasyfikować stawki i taryfy transportowe,
- obliczyć koszty usług transportowych i spedycyjnych,
- skalkulować koszty realizacji usługi transportowo-spedycyjnej.
- prawidłowo uzupełnić dokument sprzedaży usługi transportowo-spedycyjnej.

### **Cele w języku ucznia (NACOBEZU):**

- 1. Sklasyfikujesz stawki i taryfy transportowe.
- 2. Prawidłowo obliczysz koszty usługi transportowo-spedycyjnej oraz uzupełnisz dokument sprzedaży tej usługi.

### **Metody pracy:**

- rozmowa dydaktyczna,
- $\checkmark$  pogadanka,
- $\checkmark$  metoda problemowa.

# **Formy realizacji:**

- 1. Praca z całą klasą.
- 2. Praca indywidualna uczniów.

# **Środki dydaktyczne i przygotowanie do zajęć:**

Prezentacja multimedialna "Stawki, taryfy, koszty transportu – lekcja powtórzeniowa", zawierająca podstawowe wiadomości teoretyczne dotyczące stawek, taryf i metod kalkulacji kosztów realizacji usług transportowospedycyjnych.

Rzutnik, komputer lub laptop, tablica / kreda,

Karta pracy dla ucznia "Stawki, taryfy, koszty transportu – lekcja powtórzeniowa" – kserokopia dla każdego ucznia.

# **PRZEBIEG ZAJĘĆ.**

# **I. Część organizacyjna.**

- Powitanie uczniów.
- Sprawdzenie listy obecności.
- Podanie uczniom celu ogólnego oraz celów szczegółowych lekcji (NACOBEZU w prezentacji).
- Zapisanie na tablicy tematu lekcji.

# **II. Część właściwa lekcji.**

- Krótka część powtórzeniowa dotycząca uporządkowania wiadomości z zakresu stawek i taryf stosowanych przy ustalaniu kosztów usług transportowych i spedycyjnych przed sprawdzianem – wykorzystanie prezentacji "Stawki, taryfy, koszty transportu – lekcja powtórzeniowa".
- Zebranie od uczniów propozycji pytań/zadań na sprawdzian (zapis na kartce dane ucznia, treść pytania lub zadania, odpowiedź/rozwiązanie).
- Przypomnienie przez uczniów zasad uzupełniania dokumentu sprzedaży usług (na co musimy zwrócić uwagę, na czym polega kontrola rachunkowa faktury).
- Przekazanie uczniom karty pracy do uzupełnienia oraz ustalenie zasad pracy nad materiałem powtórzeniowym i określenie czasu na wykonanie zadań (można korzystać z własnych notatek).
- Monitorowanie przez nauczyciela postępu prac oraz udzielanie wskazówek (indywidualnie) uczniom zgłaszającym problemy.
- W czasie pracy uczniów analiza zebranych pytań lub zadań na sprawdzian otrzymanych od uczniów.
- Zebranie kart pracy od uczniów.

# **III. Część podsumowująca.**

- Krótkie podsumowanie zajęć zwrócenie uwagi na stopień realizacji celów, jakie elementy zadań były łatwe, a z którymi uczniowie mieli problemy ("Po dzisiejszej lekcji wiem ……..", "Z dzisiejszej lekcji chce zapamiętać .....", "Najtrudniejsze było dla mnie..........", "Co przeszkadzało mi dzisiaj w pracy na lekcji?", "Miałam/miałem problem z ……….", ".........muszę jeszcze powtórzyć przed sprawdzianem!") Uczniowie zadają pytania dotyczące rozwiązania zadań.
- Ocena zaangażowania uczniów, którzy przygotowali pytania lub zadania na sprawdzian (ocena za dodatkowe działania – aktywność).
- Pożegnanie uczniów i zakończenie zajęć.

Dane adresowe do konsultacji : A.Ciaglo@odn.zgora.pl

#### **Do opracowania wykorzystano:**

**a) materiały własne,**

**b) wzór faktury – E-poradnik. Kwalifikacja A.18, M. Knapp, wydawnictwo WSiP.** 

Do karty pracy nie podano punktacji i zasad oceniania.

W zależności od tempa pracy klasy – można przeznaczyć na powtórzenie wiadomości 1 godzinę lekcyjną, natomiast na uzupełnienie karty pracy 2 godziny.

*Doradca metodyczny – Agnieszka Ciągło* 

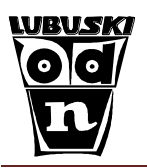

*Opracowała : mgr inż. Agnieszka Ciągło – doradca metodyczny (ODN, Zielona Góra, 2021)*

#### **Karta pracy do tematu "Stawki, taryfy, koszty transportu – lekcja powtórzeniowa"**

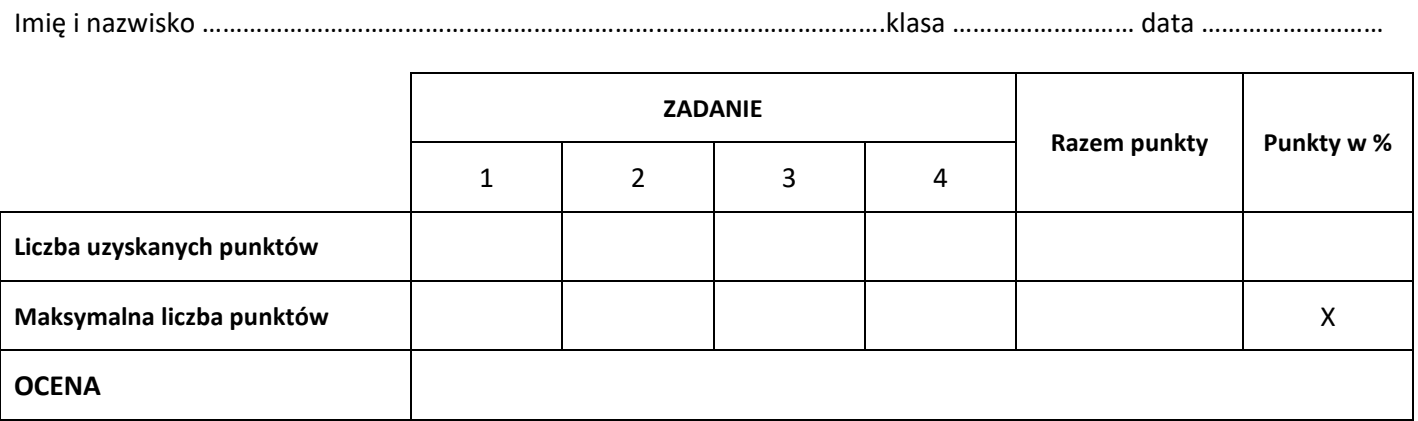

#### **Zadanie 1**

Przedsiębiorstwo produkcyjne "CS GROUP" chce dostarczyć odbiorcy (oddalonemu o 387 km) wyroby gotowe umieszczone na 45 paletach. Zleceniobiorca powinien wykonać również czynności załadunku i rozładunku. Oferty firm branży transportowo-spedycyjnej są następujące:

- 1) "PIOTR" s.c. stawka za czynności manipulacyjne 3,25 zł za każde rozpoczęte 30 minut pracy, średni czas obsługi jednej palety (załadunek lub rozładunek) – 2,5 minuty, koszt przewozu 2,45 zł/km, średnia prędkość środka technicznego 65 km/h;
- 2) "TRAWEX" koszt przewozu 2,80 zł/km, przewidywany czas załadunku i rozładunku całej partii 2,28 h stawka za każde rozpoczęte 15 minut pracy wynosi 7,20 zł;
- 3) "VE-LOGIS" opłata za czynności manipulacyjne niezależnie od liczby palet 250 zł, koszt przewozu: 0-30 palet – stawka 3,10 zł/km, 31-40 palet – stawka 3,25 zł/km, 41 – 50 palet – stawka 3,67 zł/km.

W oparciu o dane z ofert (dla uproszczenia pomijamy podatek VAT) oblicz koszt usługi i uzupełnij poniższe zdania:

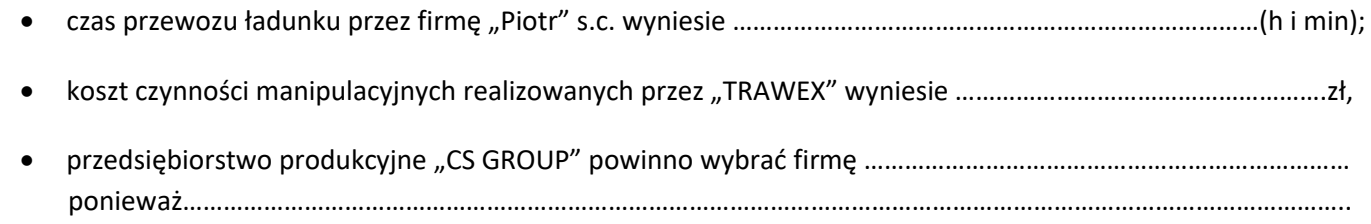

OBLICZENIA:

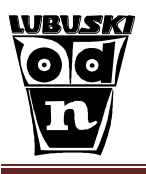

# **Zadanie 2**

Oblicz kwotę brutto do zapłaty za usługę załadunku oraz przewozu 50 ton żwiru na odległość 455 km, jeżeli:

- usługa załadunku to koszt 49,75 zł/t netto,
- cennik przewozu transportem kolejowym przedstawia tabela:

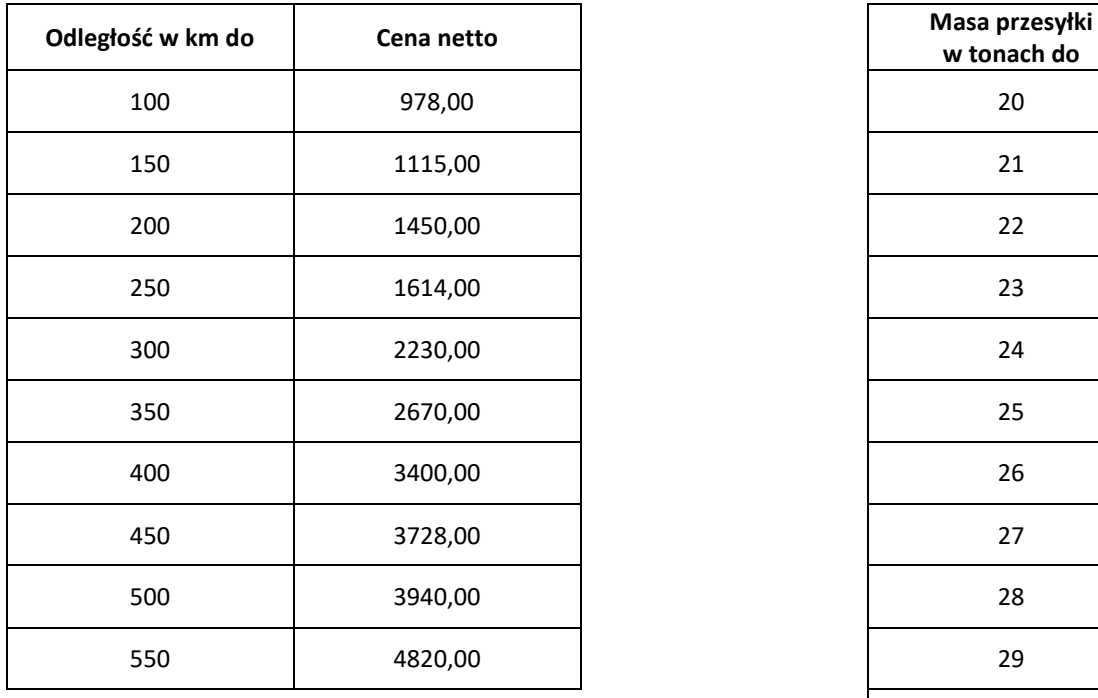

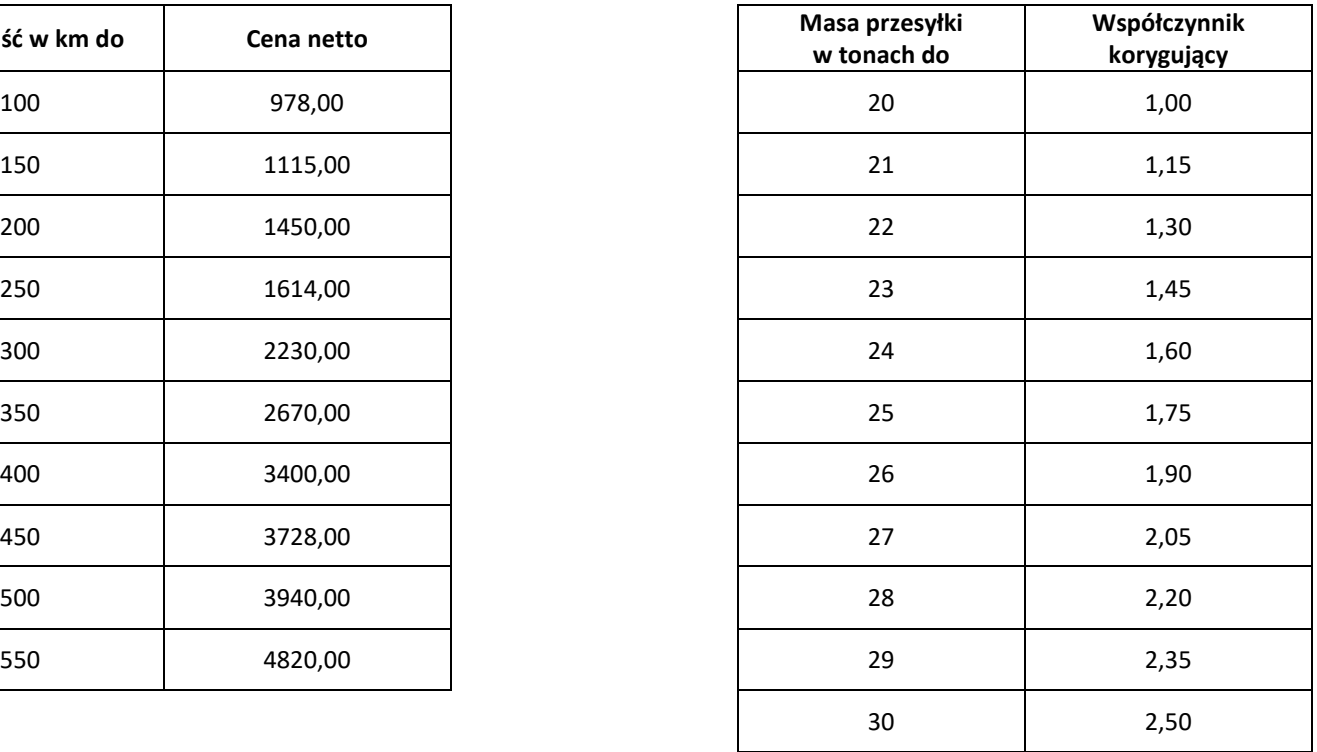

#### OBLICZENIA:

Wartość brutto faktury wyniesie ……………………………… słownie …………………………………………………………………………. …………………………………………………………………………………………………………………………………………………………………………..

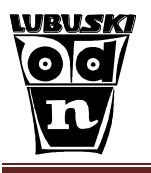

# **Zadanie 3**

Przedsiębiorstwo "GOLIAT" ma do przewiezienia ładunek drukarek (360 sztuk) z Wrocławia do miejscowości Pisz (odległość drogowa 548 km). Drukarki są zapakowane w kartony, a te ułożone na paletach EUR 1 (waga nośnika 25kg) w trzech warstwach po 8 kartonów. Waga każdego opakowania jednostkowego to 4,70 kg brutto. Musi wybrać przewoźnika.

Zestawienie cenników potencjalnych przewoźników (dla uproszczenia pomijamy podatek VAT):

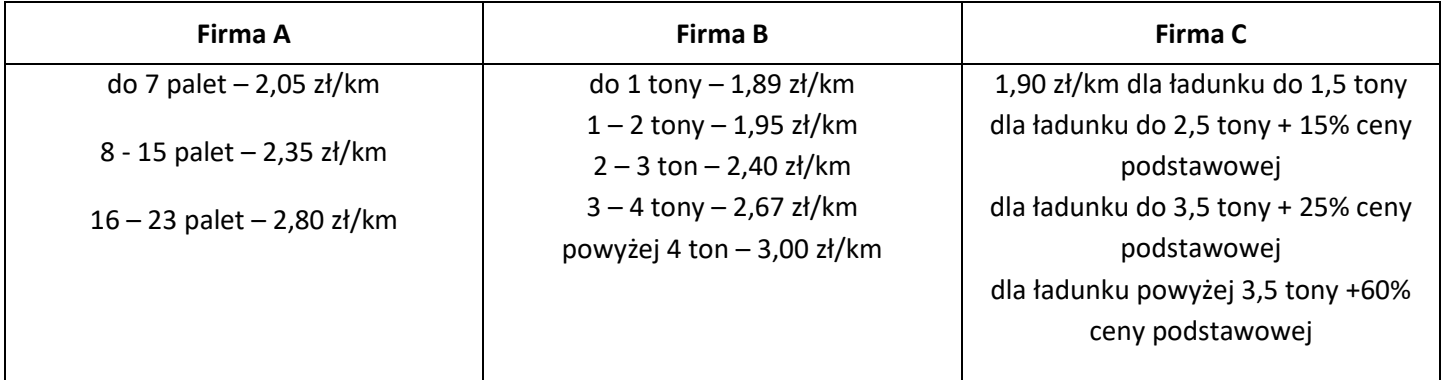

Obliczenie liczby palet do przewiezienia:

……………………………………………………………………………………………………………………………………………………………………………………… ……………………………………………………………………………………………………………………………………………………………………………………… ……………………………………………………………………………………………………………………………………………………………………………………… ………………………………………………………………………………………………………………………………………………………………………………………

……………………………………………………………………………………………………………………………………………………………………………………… ………………………………………………………………………………………………………………………………………………………………………………………

………………………………………………………………………………………………………………………………………………………………………………………

………………………………………………………………………………………………………………………………………………………………………………………

Obliczenie całkowitej masy ładunku do przewiezienia:

# Koszt przewozu – firma A:

………………………………………………………………………………………………………………………………………………………………………………………

# Koszt przewozu – firma B:

……………………………………………………………………………………………………………………………………………………………………………………… Koszt przewozu – firma C:

……………………………………………………………………………………………………………………………………………………………………………………… ……………………………………………………………………………………………………………………………………………………………………………………… Na podstawie przeprowadzonej analizy najkorzystniejszą ofertę proponuje firma …………………………………………….........., a jej koszt wyniesie ……………………………….....zł.

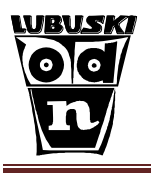

# **Zadanie 4**

Przedsiębiorstwo spedycyjne SPEDEX (ul. Olchowa 43, 90 – 555 Łódź, NIP 787 – 12 – 98- 111, nr rachunku 69 8787 1212 3333 5555 7171 2020) dokonało kalkulacji kosztów załadunki palet do kontenera przy użyciu wózka widłowego (zł/sztukę) oraz przeładunku kontenerów przy użyciu suwnicy (zł/godzinę przy założeniu, że w ciągu godziny zostanie obsłużonych 5 kontenerów). Koszty kształtowały się następująco: płace bezpośrednie 38 500 zł; materiały bezpośrednie 32 000 zł; koszty wydziałowe 9 500 zł; koszty administracyjne 11 500 zł.

Przedsiębiorstwo stosuje współczynniki przeliczeniowe : dla palet – 1, dla kontenerów – 10.

W badanym okresie obsłużono 10 000 palet, a także wykonano 200 godzin przeładunku za pomocą suwnicy.

Ustal koszt obsługi jednej palety oraz godziny pracy suwnicy.

Oblicz, ile wyniesie przychód ze sprzedaży usługi polegającej na załadunku 250 palet, przeładunku 25 kontenerów oraz przewozie ładunku na odległość 210 km przy stawce 1,78 zł/km (wiadomo, że firma dolicza marżę w wysokości 50 % metodą "w stu " – dotyczy kalkulacji prac przeładunkowych), wykonanej na zlecenie firmy PH JANKOWSKI, ul. Stroma 8, 92 – 408 Łódź, NIP 787 – 36- 99- 503).

Na podstawie danych firm wystaw dokument potwierdzający wykonanie usługi (nr ostatnio wystawionego dokumentu 45/05/20XX, data wykonania usługi 16.05.20XX, data wystawienia dokumentu 19.05 20XX, wystawił Karol Król, płatność bezgotówkowa 7 dni).

Obliczenia:

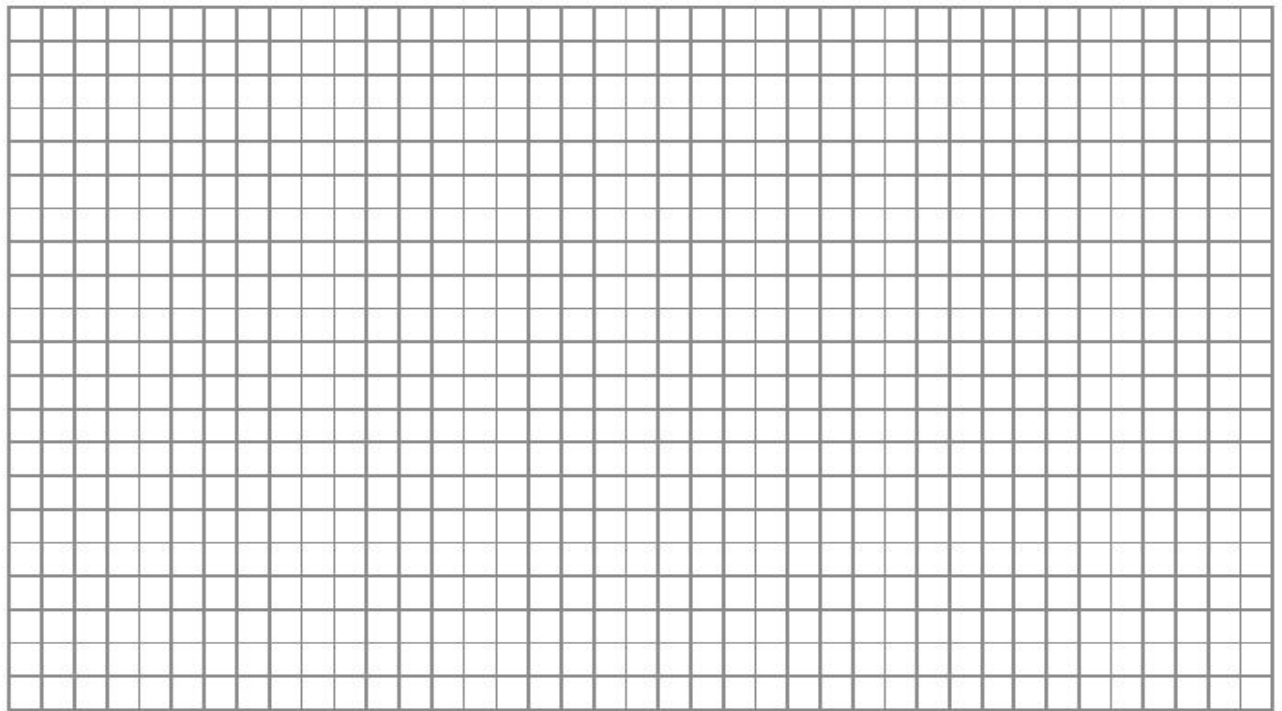

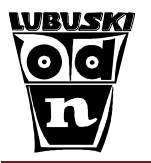

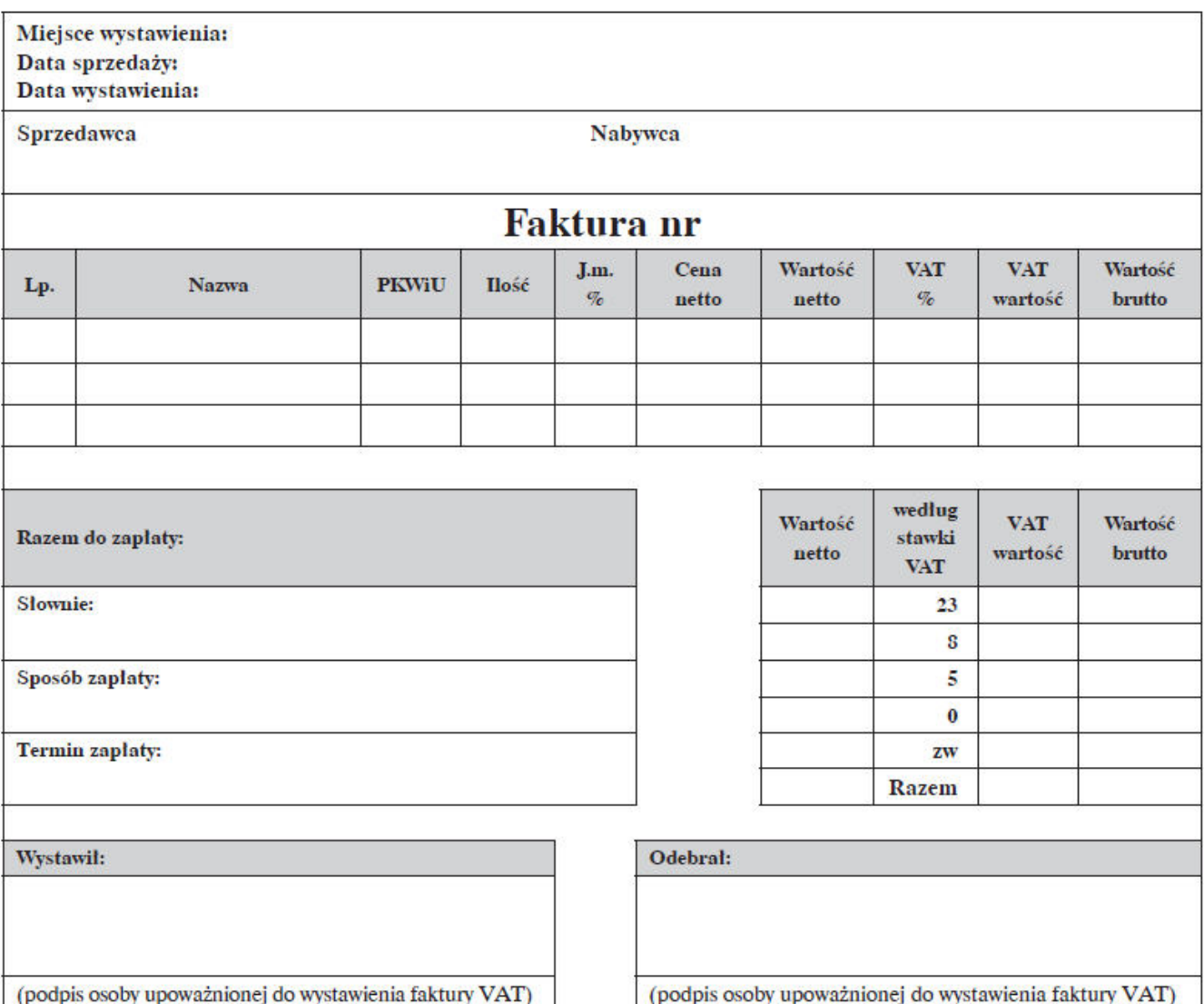